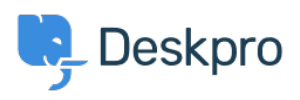

[مرکز آموزش](https://support.deskpro.com/fa/kb) > [response first till time Average](https://support.deskpro.com/fa/kb/articles/average-time-till-first-response)> [Legacy Deskpro](https://support.deskpro.com/fa/kb/deskpro-legacy)

Average time till first response Christine Loh - 2023-09-08 - Comment (1) - Deskpro Legacy : An overall average time till first response report can be generated using the DPQL below 'SELECT AVG(tickets.total to first reply / 3600) AS 'Average first response time in hours **FROM** tickets

For a specific timeframe, a variable can be added, which allows the flexibility of choosing a specific timeframe. This can be done by first clicking on 'Add Variable' and filling in the : details as follows

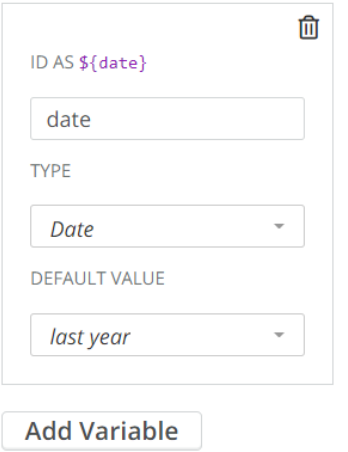

Once the variable is added, you could add a WHERE clause, which is used to limit the data :displayed or used. In this example, a DPQL form can be written as shown below

'SELECT AVG(tickets.total to first reply / 3600) AS 'Average first response time in hours

**FROM tickets** 

{WHERE tickets date created =  $$$ {date

: This data can be further grouped by agent, as shown below

'SELECT AVG(tickets.total to first reply / 3600) AS 'Average first response time in hours

**FROM** tickets

{WHERE tickets date\_created =  $$$ {date

GROUP BY tickets.agent